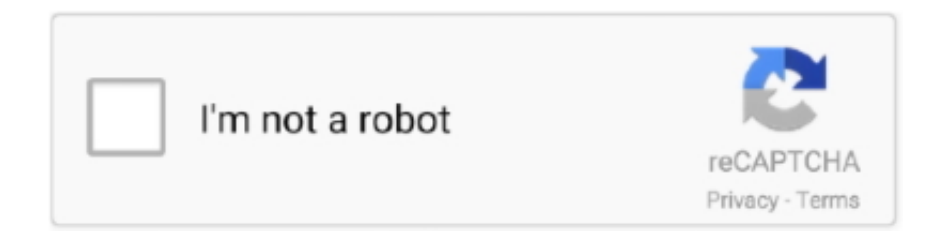

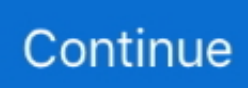

## **Mac Os Disk-Image Für Virtualbox Mac Os Disk Image For Virtualbox**

12 auf VirtualBox width690 height51 srcset 02w 300w 76w 320w Größen max-width: 690px 100vw 690px Datenrekalk-dims1 Überweisungsinformationen zu diesem Mac 4.. 5 10 12 4 und 10 12 1 Wie man macOS Sierra 10 12 auf MacBook mit VMware Fusion Data-Medium-Datei-Klasse image-4166 src altHow installiert macOS Sierra 10.. Fehlerdetails: VT-x ist im BIOS für alle CPU-Modi deaktiviert VERRVMXMSRALLVMXDISABLED.. Vielleicht ist es mein sistem zu niedrig an der Macht Vielen Dank noch einmal für die Hilfe und für das Tutorial.. Klicken Sie auf das CD-Symbol oben rechts und durchsuchen Sie dann die High Sierra ISO-Datei die Sie zuvor erstellt haben.. Das Problem ist dass die Updates auf 10 12 5 auch Offline-Combo-Update auf 10 12.. Jede Idee was diese Cloud ist 17 Dezember 2017 Mukhtar Jafari Ich denke Sie haben Probleme mit macOS Sierra VMDK Datei.. Schritt 14 Nachdem Sie auf die Registerkarte Anzeige und dann auf die Registerkarte Bildschirm klicken konfigurieren Sie den Video-Speicherwert auf 12 MB.

Wenn Sie Hyper-V installiert haben funktioniert VirtualBox nicht am 13 Januar 201 Mukhtar Jafari Youre rechts.. Immer wenn ich zu meinen Fenstern gehe während es noch läuft muss ich das Pad auf meinem Laptop benutzen weil die Maus immer noch mit der virtuellen Box läuft.. Wenn Sie uns diese nicht innerhalb von 90 Tagen zur Kenntnis bringen erklären Sie sich damit einverstanden dass Sie auf Ihr Recht verzichten solche Probleme oder Diskrepanzen zu bestreiten.

e10c415e6f